# **Twitter Thread by PyQuant News**

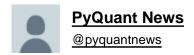

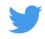

My PhD professors taught me MATLAB during my master's degree.

So I watched 200 YouTube videos to learn Python

96% of them were a complete waste of time.

# But these 8 taught me more than all my PhD professors combined:

Algorithmic Trading Using Python (4.5 hours)

Learn how to perform algorithmic trading using Python in this complete course. Algorithmic trading means using computers to make investment decisions.

## https://t.co/RLk1yKDk0o

Quantitative Stock Price Analysis with Python (25 minutes)

We look at some quantitative analytical methods of stock price changes using Python and pandas.

## https://t.co/QXvOcUWBDS

How to Create & Test Trading Algorithm in Python (20 minutes)

Learn how to download and manipulate data then develop a momentum strategy trading algorithm with Python.

#### https://t.co/o3Vmfdjh6k

Python for Quant Finance (50 minutes)

The talk discusses and illustrates why Python might be the right choice for implementing ambitious quant finance applications and projects.

#### https://t.co/fJrVneDA0D

Algorithmic Trading in Python (3 hours)

The video is a full tutorial which starts from basic installation of python and anaconda all the way to backtesting strategies and creating trading API.

### https://t.co/400cebTNe4

How to Code a Trading Bot in Python (20 minutes)

In this video, we are going to code a python trading algorithm in the QuantConnect platform.

### https://t.co/E7ODuxDzEh

Stock Price Prediction Using Python & Machine Learning (50 minutes)

In this video, you will learn how to create an artificial neural network called Long Short Term Memory to predict the future price of a stock.

### https://t.co/LE30mJOvJh

Estimating a Risk Factor Model for a Stock with Live Data (60 minutes)

In this tutorial, we will learn how to estimate the Fama French Carhart four-factor risk model exposures for an arbitrary stock using live data in Python.

### https://t.co/LtlpqnC0eP

And I have 1 more thing for you.

If you like Tweets about getting started with Python for quant finance, you might enjoy my weekly newsletter: The PyQuant Newsletter.

Join 6,200+ subscribers.

Python code for quantitative analysis you can use.

#### https://t.co/Bt6ld5pccM

PyQuant News helps you get started with Python for quantitative finance.

There are a few things you can do:

- Reply to this thread with any questions
- Follow me <a>@pyquantnews</a> for more of these

• RT the tweet below to share this thread with your audience <a href="https://t.co/F15OYqs2A0">https://t.co/F15OYqs2A0</a>

My PhD professors taught me MATLAB during my master's degree.

So I watched 200 YouTube videos to learn Python

96% of them were a complete waste of time.

But these 8 taught me more than all my PhD professors combined:

— PyQuant News (@pyquantnews) October 23, 2022